# **ADVERSARIAL EXAMPLES**

*(In 15 minutes or less)*

Neill Patterson, MscAC

# **PART I - BASIC CONCEPTS**

# WE TRAIN MODELS BY TAKING GRADIENTS W.R.T. WEIGHTS

 $w \leftarrow w - \eta \nabla J_w$ 

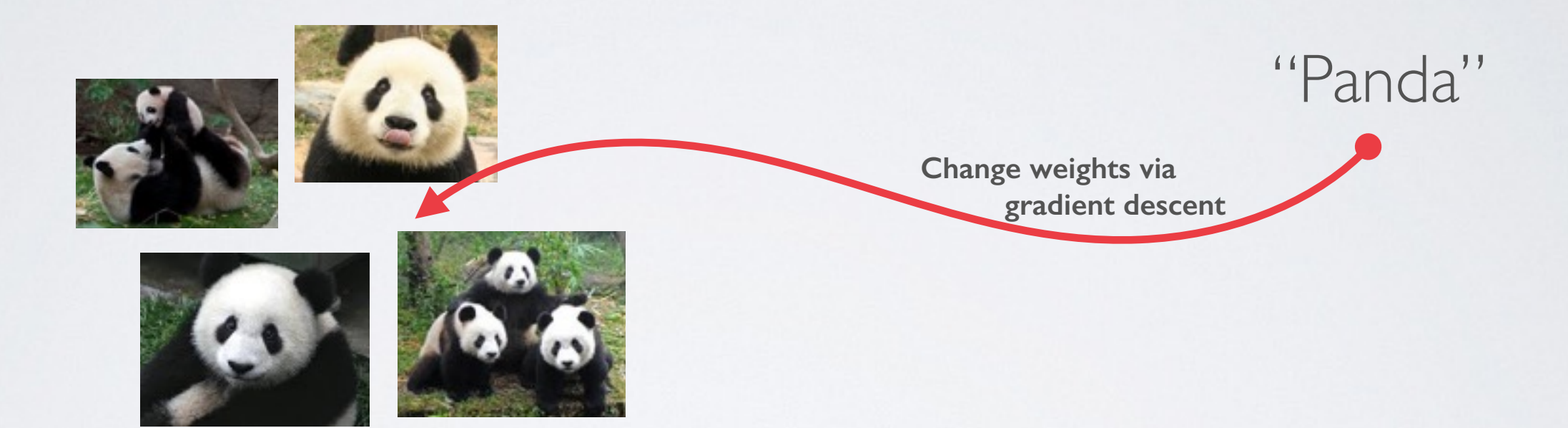

# WE'RE GOING TO TAKE GRADIENTS W.R.T. PIXELS INSTEAD

 $x \leftarrow x \pm \eta \nabla J_x$ 

# WE ARE GOING TO TAKE GRADIENTS W.R.T. PIXELS INSTEAD

 $x \leftarrow x \pm \eta \nabla J_x$ 

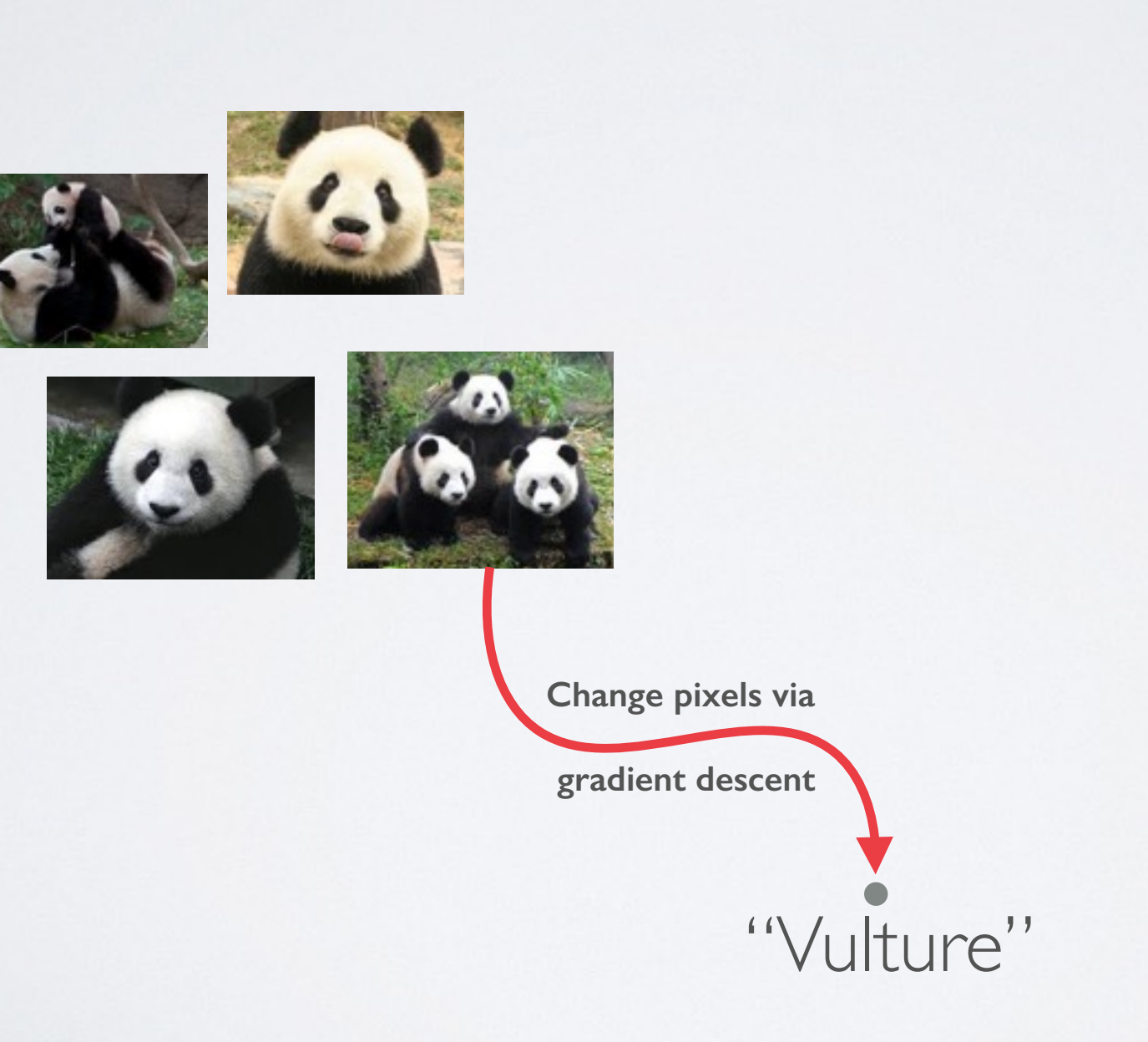

"Panda"

# **KEY IDEA:** ADD SMALL, WORST-CASE PIXEL DISTORTION TO CAUSE MISCLASSIFICATIONS

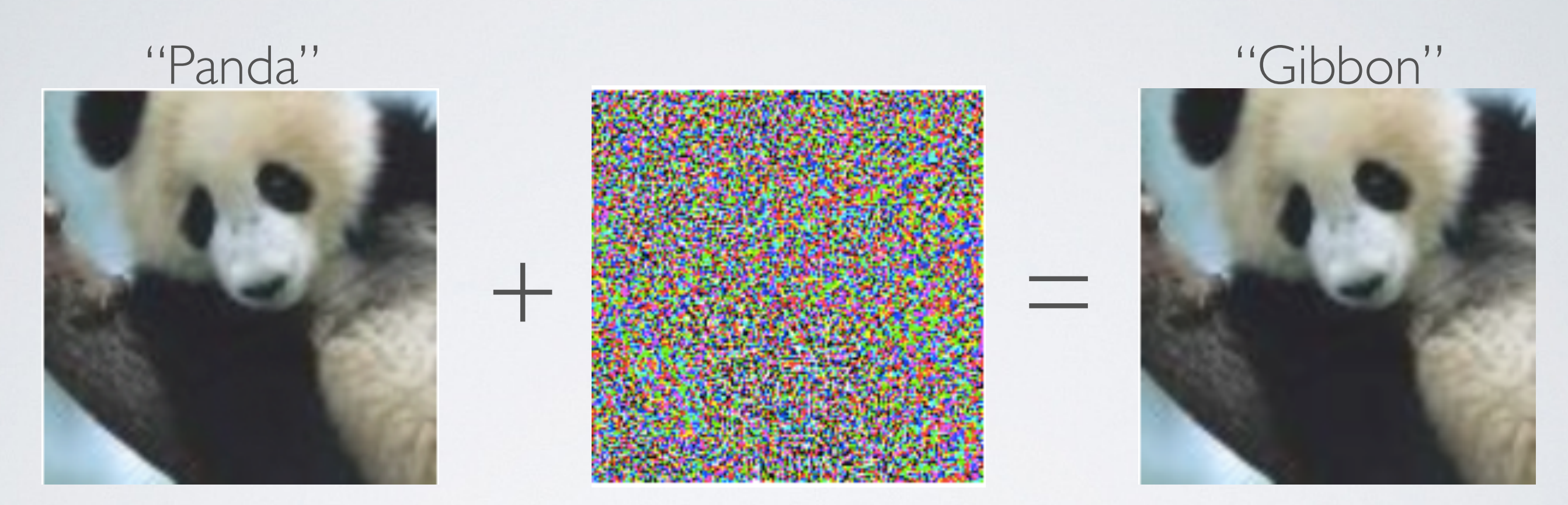

58% confidence 99% confidence

# THINK OF ADVERSARIAL EXAMPLES AS WORST-CASE DOPPLEGÄNGERS

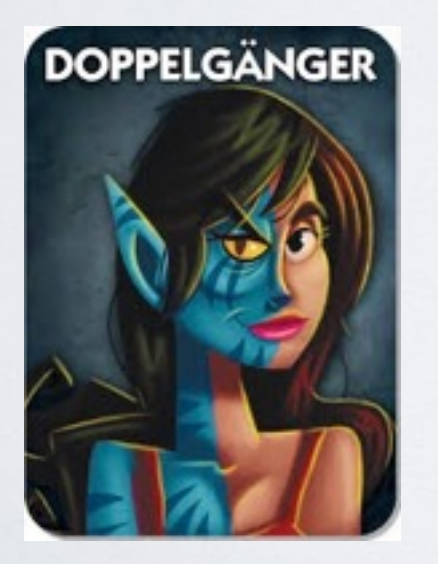

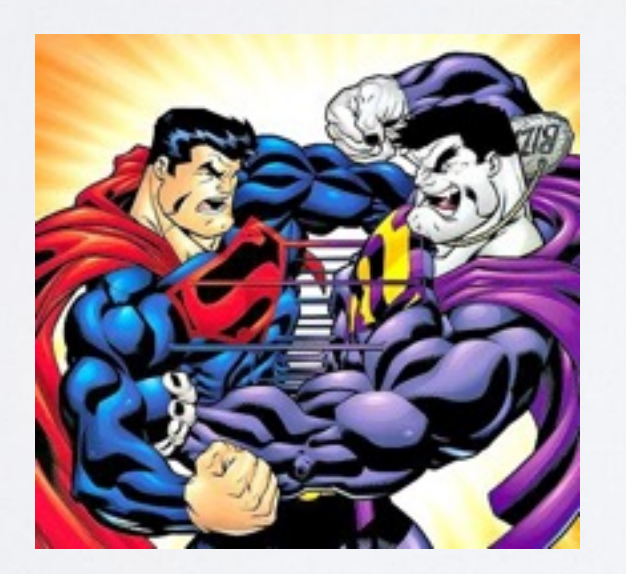

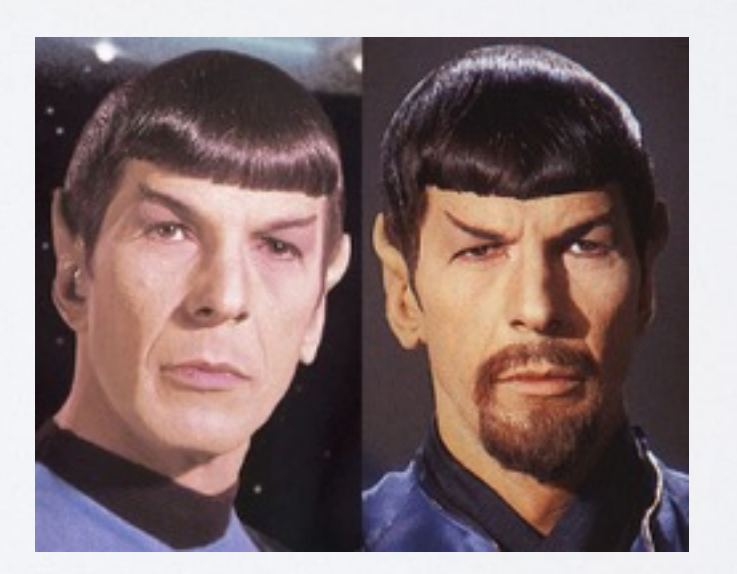

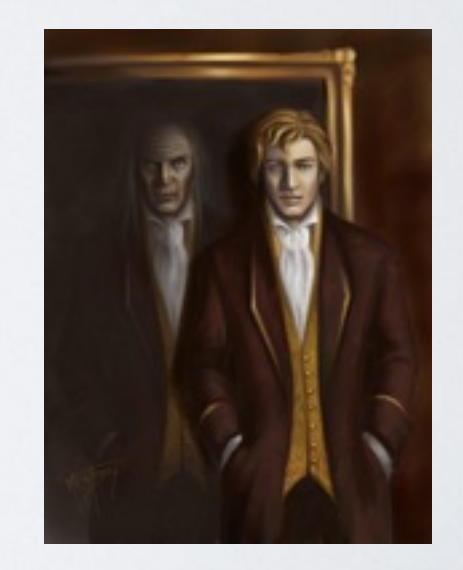

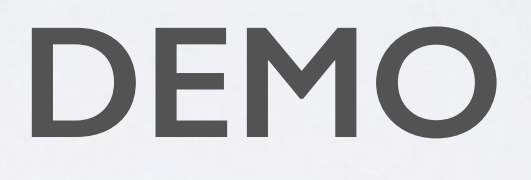

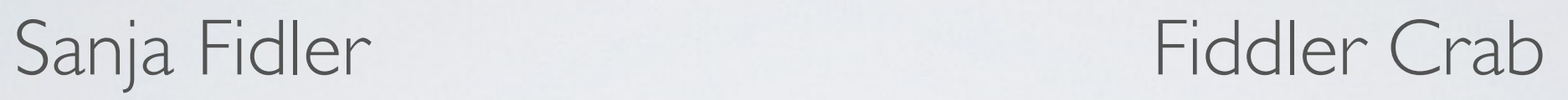

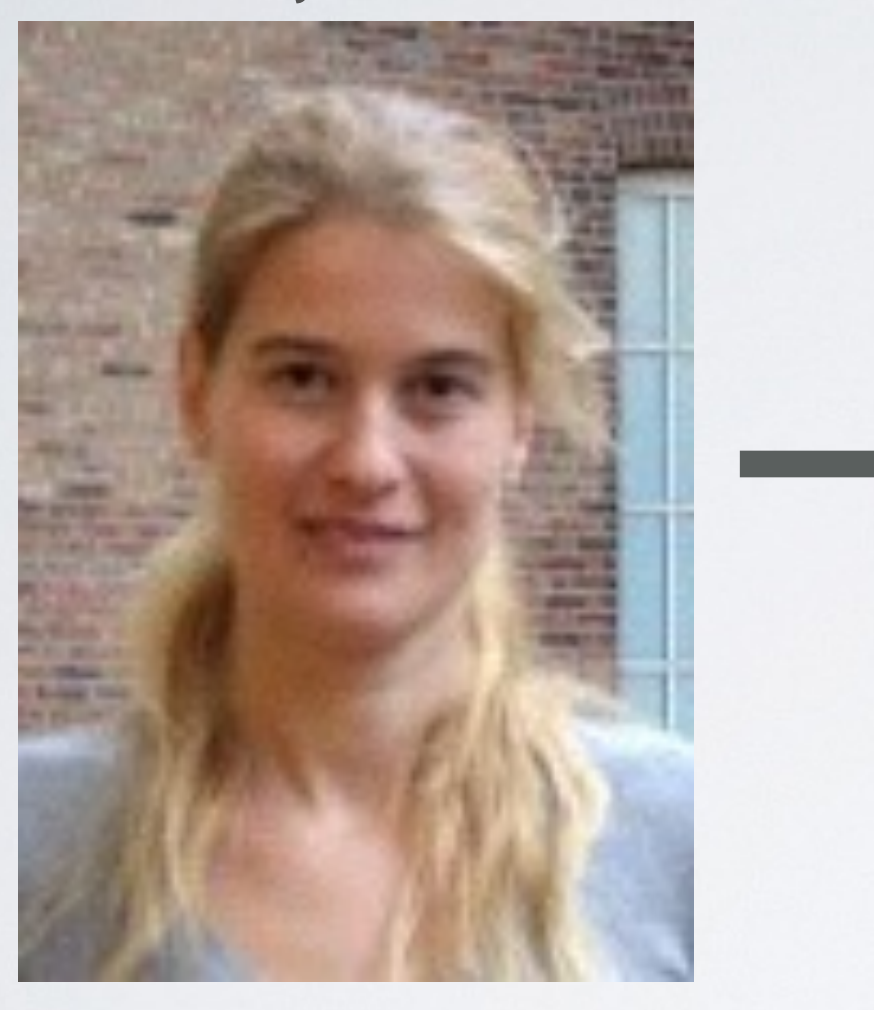

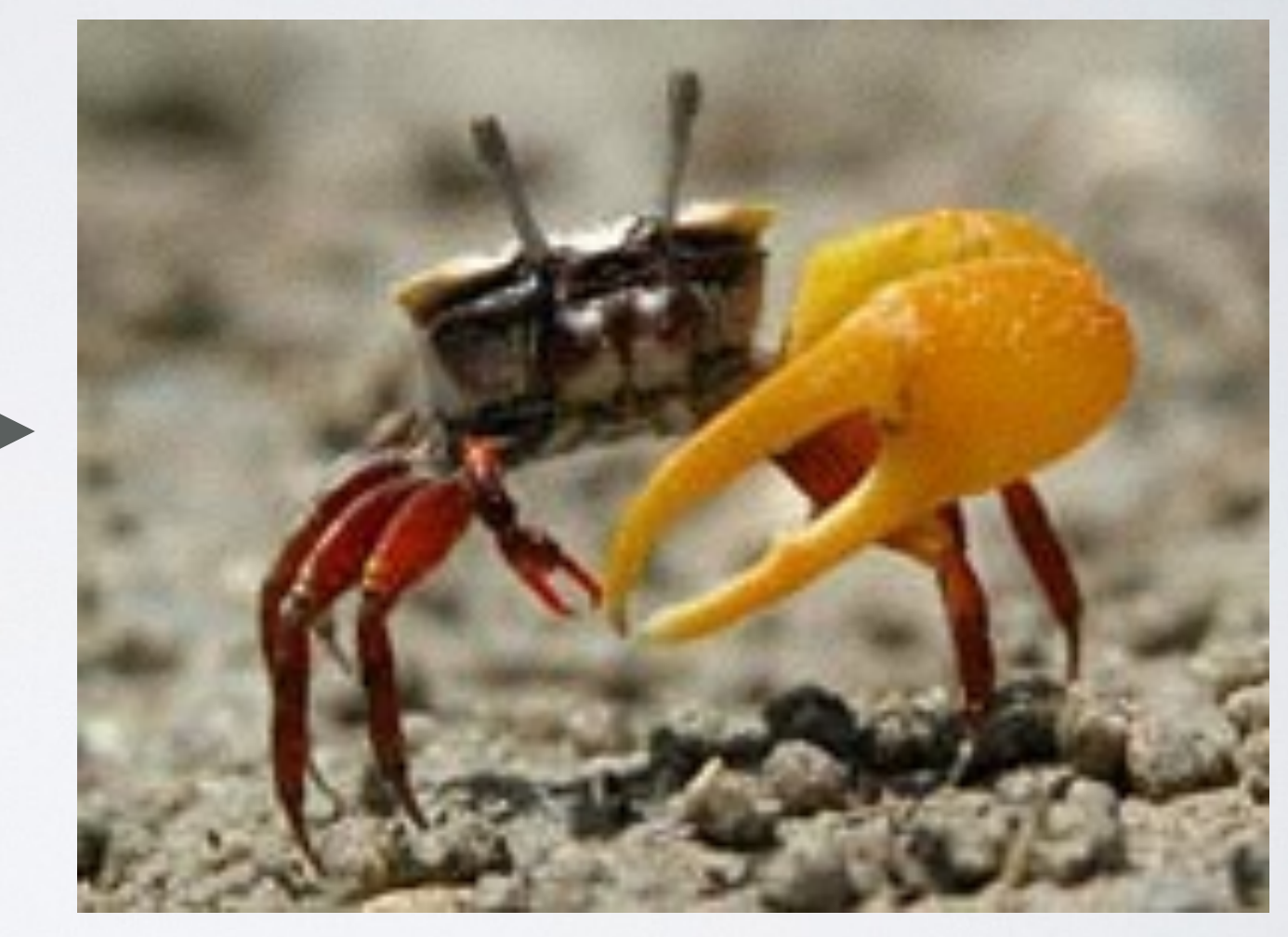

# **PART II - HARNESSING ADVERSARIAL EXAMPLES**

## **KEY IDEA:** MAKE TRAINING MORE DIFFICULT TO GET STRONGER MODELS

(DROPOUT, RANDOM NOISE, ETC)

# TRAIN WITH ADVERSARIAL EXAMPLES FOR BETTER GENERALIZATION

# **THE FAST GRADIENT SIGN METHOD OF IAN GOODFELLOW**

# **QUICKLY GENERATING ADVERSARIAL EXAMPLES**

# WHAT DIRECTION SHOULD YOU MOVE TOWARDS?

# INSTEAD OF MOVING TOWARDS A SPECIFIC TYPE OF ERROR, MOVE AWAY FROM THE CORRECT LABEL

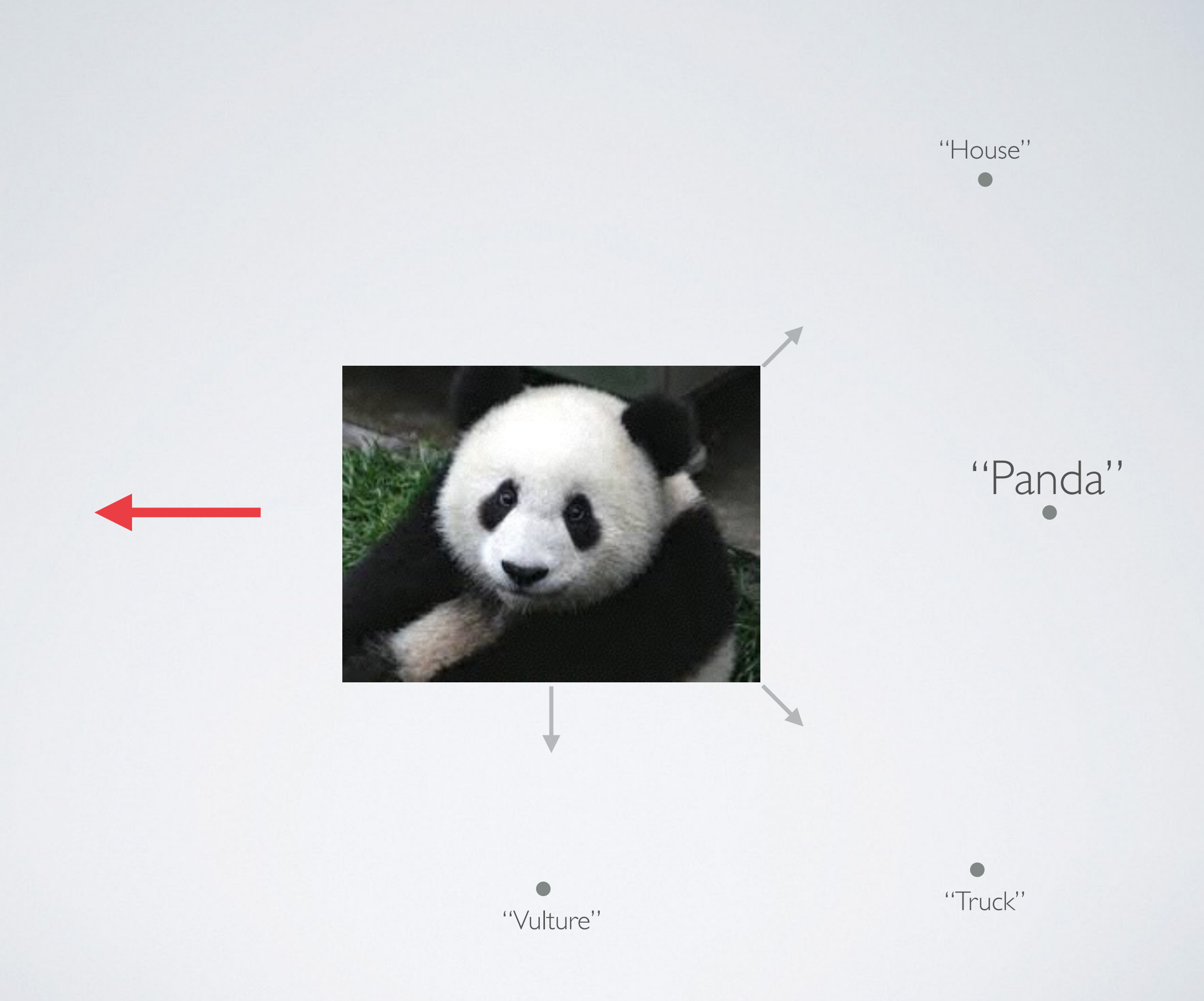

# HOW BIG A STEP SHOULD YOU TAKE IF YOU WANT IMPERCEPTIBLE DISTORTION?

# PIXELS ARE STORED AS SIGNED 8-BIT INTEGERS. ADD JUST LESS THAN1- BIT OF DISTORTION TO EACH PIXEL

 $0.07 <$ 1  $\frac{1}{27} \approx 0.08$ 

## WE WANT PRECISELY THIS AMOUNT OF DISTORTION, SO NO MATTER HOW SMALL (OR BIG) THE GRADIENT, JUST TAKE THE SIGN OF IT AND MULTIPLY BY 0.07

 $x + 0.07 \times sign(\nabla J_x)$ 

# **INCORPORATING ADVERSARIAL EXAMPLES INTO YOUR COST FUNCTION**

## GENERATE ADVERSARIAL EXAMPLES AT EACH ITERATION OF TRAINING, BUT DON'T WANT TO KEEP THEM AROUND IN MEMORY FOREVER

INSTEAD, MODIFY THE COST FUNCTION TO BE A COMBINATION OF ORIGINAL AND ADVERSARIAL INPUTS

**Parameters** New cost function **labels**  $J(\boldsymbol{\theta}, \mathbf{x}, y) =$ 

**inputs**

### Old cost function  $J(\boldsymbol{\theta}, \mathbf{x}, y) = J(\boldsymbol{\theta}, \mathbf{x}, y) +$

#### Old cost function

 $J(\theta, \mathbf{x}, y) = J(\theta, \mathbf{x}, y) + J(\theta, \mathbf{x} + \epsilon \sin \theta \nabla_{\mathbf{x}} J$ 

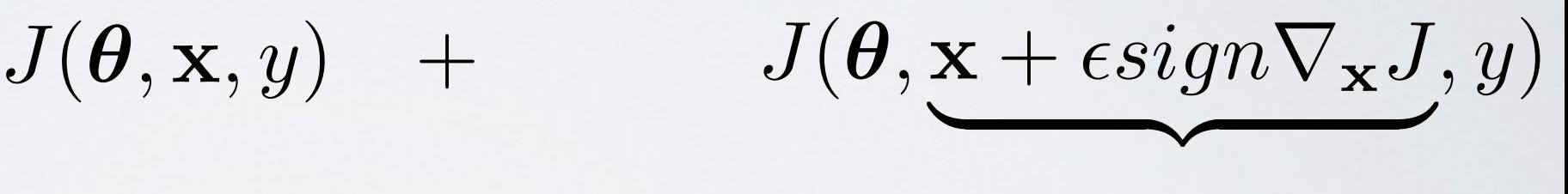

Adversarial example

*J*  $\widetilde{J}(\boldsymbol{\theta}, \mathbf{x}, y) = \alpha J(\boldsymbol{\theta}, \mathbf{x}, y) + (1 - \alpha) J(\boldsymbol{\theta}, \mathbf{x} + \epsilon sign \nabla_{\mathbf{x}} J, y)$ mixing components

$$
\widetilde{J}(\boldsymbol{\theta}, \mathbf{x}, y) = \alpha J(\boldsymbol{\theta}, \mathbf{x}, y) + (1 - \alpha) J(\boldsymbol{\theta}, \mathbf{x} + \epsilon sign \nabla_{\mathbf{x}} J, y)
$$

"Train with a mix of original and adversarial examples"

# NOW DO S.G.D. ON THIS NEW COST FUNCTION, BY TAKING GRADIENTS W.R.T. WEIGHTS  $w \leftarrow w - \eta \nabla J_w$

# **PART III - MISCELLANEOUS TIPS FOR TRAINING**

### YOU NEED MORE MODEL CAPACITY (ADVERSARIAL EXAMPLES DO NOT LIE ON THE MANIFOLD OF REALISTIC IMAGES)

FOR EARLY STOPPING, BASE YOUR DECISION ON THE VALIDATION ERROR OF ADVERSARIAL EXAMPLES ONLY

# **RESULTS**

# BETTER GENERALIZATION ABOVE AND BEYOND DROPOUT

0.94% error **- 0.84%** error (MNIST)

# BETTER GENERALIZATION ABOVE AND BEYOND DROPOUT

#### 0.94% error **- 0.84%** error (MNIST)

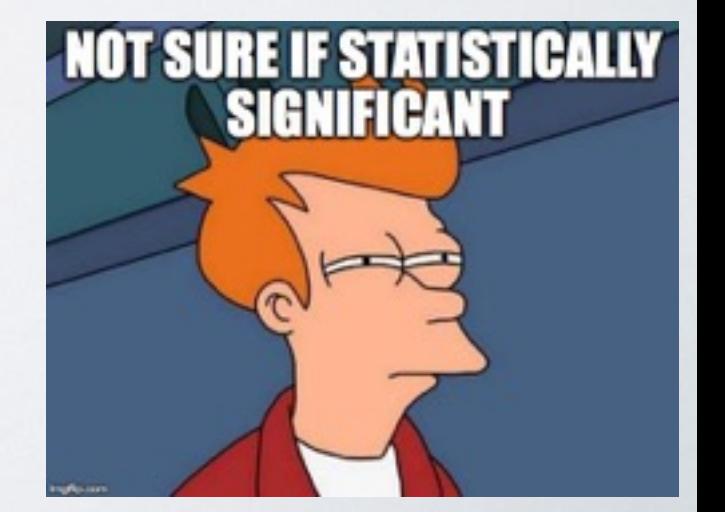

# RESISTANCE TO ADVERSARIAL EXAMPLES

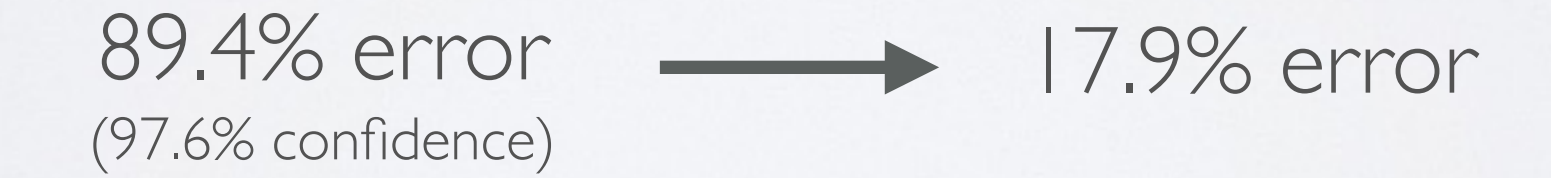

# **MATHEMATICAL PROPERTIES OF ADVERSARIAL EXAMPLES**

# **MATHEMATICAL PROPERTIES OF ADVERSARIAL EXAMPLES**

(Ain't nobody got time for that)

# **THANK YOU FOR YOUR TIME!**